#### Photoshop CS3 Full Cracked With Serial Key

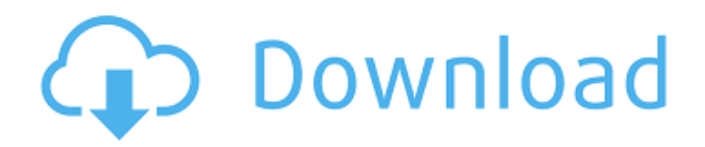

**Download File Crack Photoshop Cs3 Free**

Your gear If you're serious about photography, then your first and most important tool will be a camera. I've included a few other recommended items for you to have on hand (as always, your camera man should consult with

#### you on all equipment choices).

**Download File Crack Photoshop Cs3 PC/Windows**

As a beginner, there is no need to become an expert in Photoshop to use it. The basic features are what you really need, and you should spend the time to learn them thoroughly. If you're a professional Photoshop user, then you can see your workflow in this article. In this tutorial, we're going to show you the Photoshop workflow for web designers and

graphic designers. 1. What's the workflow for web designers? When creating a website, a web designer will use Photoshop to create a series of web assets, including web banners, icons, logos, and so on. Some designers may use Adobe Indesign to create the web assets. In this workflow, Adobe Photoshop is used as a master of high-quality images. In this workflow, all web assets, including images and fonts, are first designed by Photoshop.

Then, they're handed over to the website builder. The website builder will convert the Photoshop files into PNG and all the graphics formats needed by a web browser. Finally, the website builder will link the fonts, icons and graphics to the source code, creating a website. 2. Photoshop workflow for web designers If you already know Photoshop well, you should be able to do all the steps in this workflow. Start the Photoshop document you

want to design. Use all available features of the software to optimize the graphics. Create multiple layers and organize them in a logical way. Add transparent backgrounds for different elements. Apply drop shadows and gradients to create stunning graphics. To avoid frustration in the coming steps, it's a good idea to learn the functions available in Adobe Photoshop. Create a brand logo in Photoshop. After you save the file, start the website builder.

It may take time to hand your graphic to the website builder. Convert the Photoshop file into the website builder format. Add

CSS and HTML code to the website. Finish your website. 3. What's the Photoshop workflow for graphic designers? Creative graphic designers don't only work with images. They need to create logos, icons, and so on. These are all separate layers, organized in a logical way. In this workflow, each graphic designer will start

# with Photoshop to create an image, and convert it into the PNG format using the website builder 05a79cecff

**Download File Crack Photoshop Cs3 [Win/Mac]**

 $\frac{1}{8}(B^2+C^2).$ \$\$ Denote the set of the points of intersection of two or more components of the intersectional variety \$X\$ by  $X_1$ \cap\dots\cap  $X_k$ \$. Then we have  $\{\{ \mathsf{M}\}\}\}_{\mathcal{K}}(X) =$  $\sum_{\dim(X_i)=k}\eta_X(X_i)$  $= \sum_{\dim(X_i)=k}\eta_X(X_i)$ i)\cdot  $\deg(X_i)$ \$\$ for \$k\geq 0\$. [99]{} G. Brown,

# L. Chiantini, F. Cools,

O. Debarre, and D. Laksov, \*On determinantal varieties\*, Ann. Scient. Éc. Norm. Sup. \$4^e\$ série, t. 23, 1990, p. 571–603. G. Brown, \*The closure of the space of curves\*, Trans. Amer. Math. Soc. \$\mathbf{274}\$, 1982, p. 133–144. J. Dai, \*The cyclic coverings of the projective plane and the [K]{}ronecker-[J]{}acobian conjecture\*, Commentarii Math. Helvetici  $\mathcal{S}\mathcal{5}{\$ 

\$\mathbf{80}\$, \$\mathbf{4}\$, 1985, p. 297–308. O. Debarre, \*On a conjecture of [M]{}umford\*, American Journal of Mathematics \$\mathbf{100}\$, 1978, p. 581–582. P. Delsarte and J. M. Goethals, \*Spherical codes and designs\*, Geometriae Dedicata  $\mathcal{S}\mathcal{6}\$ , \$\mathbf{163}\$, \$\mathbf{1-3}\$, \$\mathbf{1977}\$, p. 70–76. J. Ellenberg, T. Graber, and R. M. Wilson, \*Cohen-[M]{}acaulay

# functions, invariant theory, and the  $[K]{ }$  ronecker- $[J]{ }$  acobian conjecture. [I]{}\*, Ann. of Math. \$\math

**What's New In Download File Crack Photoshop Cs3?**

The present invention relates generally to the field of semiconductor devices and fabrication processes, and in particular to complementary metal oxide semiconductor (CMOS) devices and fabrication processes. Conventional

semiconductor devices are formed with features that are small compared to the wavelength of visible light. This enables the integration of many functions on the same semiconductor chip. Increasingly, however, a need has arisen for smaller, more compact devices. For example, new designs for wireless communications devices, such as cell phones, benefit from smaller size. Future generation wireless devices, such as next generation

cell phones, will need to be smaller and consume less power. if you had kids?" "I would've tried to talk to him." "I would've fought for you." "I would've died for you." "I would've left you all alone in that house." "That is not true." "You weren't alone." "Hey, you were the woman with that kid in the..." "I was the only one." "You and him." "Was there

anybody else?" "Then why aren't you here now, huh?" "Why aren't you here?" "Why aren't you

here?" "!" "I'm sorry." "I'm so sorry." "I just want to be with you again." "I just..." "I want to be with you." "I'm sorry." "Please..." "I'm sorry." "I'm sorry." "I'm sorry." "I'm sorry, I'm sorry." "I'm sorry." "I'm sorry." "I'm sorry." "What happened to your husband?" "He just..." "He just stopped coming home." "What happened?" "He just..." "He just stopped coming home, and I just..." "I didn't know what to do." "I got this bad habit... of

coming back to what he just left, so..." "I'd bring a sandwich." "It was the only time I'd hear from him." "And then the police" started asking me all these questions." "And I just..." "I don't have anywhere else to go." "Did he drink, or take drugs, or..." "No, not really." "Maybe, a little bit." "A little bit." "Sometimes." "Sometimes he just wanted to be alone." "Sometimes he wanted to be alone, too." "One day I found a note and it was just... it was just

# about him." "And it said... it said... he... he

**System Requirements For Download File Crack Photoshop Cs3:**

Minimum: OS: Windows 8 Processor: Intel i5 @ 2.4 GHz Memory: 3 GB RAM Graphics: Intel HD Graphics 4400 DirectX: Version 9.0c Network: Broadband internet connection Hard Drive: 15 GB available space Recommendations: OS: Windows 8.1 Processor: Intel i7 @ 2.4 GHz Memory: 4 GB RAM Graphics: Intel HD Graphics

4600 DirectX: Version 11.0c

#### Related links:

<https://www.fastech-eng.com/cms/sites/default/files/webform/sakenick727.pdf> <https://www.theblender.it/liquify-plugin-photoshop-cs6-download/> <https://progressivehealthcareindia.com/2022/07/01/adobe-photoshop-cs6full-free-download/> <http://www.healistico.com/adobe-photoshop-download-for-pc/> <https://www.careerfirst.lk/sites/default/files/webform/cv/graulal64.pdf> [https://shoppibear.com/wp-content/uploads/2022/07/Color\\_Efex\\_Pro\\_4\\_full\\_version\\_free\\_download.pdf](https://shoppibear.com/wp-content/uploads/2022/07/Color_Efex_Pro_4_full_version_free_download.pdf) <https://malekrealty.org/download-adobe-cs6-portable-free/> <https://agronomie.info/wp-content/uploads/2022/07/adeljala.pdf> [http://belcomcorp.com/wp-content/uploads/2022/07/download\\_the\\_adobe\\_photoshop\\_for\\_windows\\_10.pdf](http://belcomcorp.com/wp-content/uploads/2022/07/download_the_adobe_photoshop_for_windows_10.pdf) <https://wilsonvillecommunitysharing.org/photoshop-2017-22-1-0-cracked-pro-not-free/> <http://www.cad2parts.com/?p=10579> <https://perpbetverptestbed.wixsite.com/nabaclecon/post/portraiture-plugins-for-photoshop> [https://richonline.club/upload/files/2022/07/Epyv1x1u8PBIAAD2gzAr\\_01\\_5af2bc828d39af63d7896eae713a8eea\\_file.pdf](https://richonline.club/upload/files/2022/07/Epyv1x1u8PBIAAD2gzAr_01_5af2bc828d39af63d7896eae713a8eea_file.pdf) [https://softternomethfadal.wixsite.com/chaldijasu::chaldijasu:8nVaUwQhmi:softternomethfadal@yahoo.com/post/adobe](https://softternomethfadal.wixsite.com/chaldijasu::chaldijasu:8nVaUwQhmi:softternomethfadal@yahoo.com/post/adobe-photoshop-6-0-1-update)[photoshop-6-0-1-update](https://softternomethfadal.wixsite.com/chaldijasu::chaldijasu:8nVaUwQhmi:softternomethfadal@yahoo.com/post/adobe-photoshop-6-0-1-update) [https://sissycrush.com/upload/files/2022/07/6JJmR4f9l8r8R9CvuCtg\\_01\\_5af2bc828d39af63d7896eae713a8eea\\_file.pdf](https://sissycrush.com/upload/files/2022/07/6JJmR4f9l8r8R9CvuCtg_01_5af2bc828d39af63d7896eae713a8eea_file.pdf) <http://www.360sport.it/advert/adobe-photoshop-7-0-windows-10-free/> <https://turn-key.consulting/2022/07/01/photoshop-user-guide/> <https://bullygirlmagazine.com/advert/best-sane-so-simple-to-do-adobe-for-ever/> <https://verasproperties.com/?p=10567> <https://mentorus.pl/adobe-photoshop-cs3-download/>